#### **BUILDING SAFETY CERTIFICATE**

It is certified that permanent building occupied by Kendriya Vidyalaya; Holta Camp Palampur (H.P.) are structurally safe and all essential services are being? maintained by Kendriya Vidyalaya at their own arrangements.

Date of issuing building Safety Certificate:

Certificate is Valid upto (Date & year)

**Station: Palampur** Dated: 10 June 2021

 $\overline{5}$ .

09 2022  $Ju$ Signature en Wadekar Name Designation:

 $201$ 

ん

 $10$ 

 $J$  $u_{\Lambda}$ 

## **Learn Python**

#### **The Way of the Program**

The single most important skill for a computer scientist is problem solving. Problem solving means the ability to formulate problems, think creatively about solutions, and express a solution clearly and accurately. As it turns out, the process of learning to program is an excellent opportunity to practice problem solving skills.

#### **Algorithms**

If problem solving is a central part of computer science, then the solutions that you create through the problem solving process are also important. In computer science, we refer to these solutions as algorithms. An algorithm is a step by step list of instructions that if followed exactly will solve the problem under consideration.

Our goal in computer science is to take a problem and develop an algorithm that can serve as a general solution. Once we have such a solution, we can use our computer to automate the execution. As noted above, programming is a skill that allows a computer scientist to take an algorithm and represent it in a notation (a program) that can be followed by a computer. These programs are written in programming languages.

#### **The Python Programming Language**

The programming language you will be learning is Python. Python is a widely-used, interpreted, object-oriented, and high-level programming language with dynamic semantics, used for general-purpose programming. It was created by **Guido van Rossum**, and first released on February 20, 1991. Python is an example of a high-level language; other high-level languages you might have heard of are C++, PHP, and Java.

As you might infer from the name high-level language, there are also lowlevel languages, sometimes referred to as machine languages or assembly languages. Machine language is the encoding of instructions in binary so that they can be directly executed by the computer. Assembly language uses a slightly easier format to refer to the low level instructions. Loosely speaking, computers can only execute programs written in low-level languages.

To be exact, computers can actually only execute programs written in machine language. Thus, programs written in a high-level language (and even those in assembly language) have to be processed before they can run. This extra processing takes some time, which is a small disadvantage

of high-level languages. However, the advantages to high-level languages are enormous.

First, it is much easier to program in a high-level language. Programs written in a high-level language take less time to write, they are shorter and easier to read, and they are more likely to be correct. Second, high-level languages are portable, meaning that they can run on different kinds of computers with few or no modifications. Low-level programs can run on only one kind of computer and have to be rewritten to run on another.

Due to these advantages, almost all programs are written in high-level languages. Low-level languages are used only for a few specialized applications.

Two kinds of programs process high-level languages into low-level languages: interpreters and compilers. An interpreter reads a high-level program and executes it, meaning that it does what the program says. It processes the program a little at a time, alternately reading lines and performing computations.

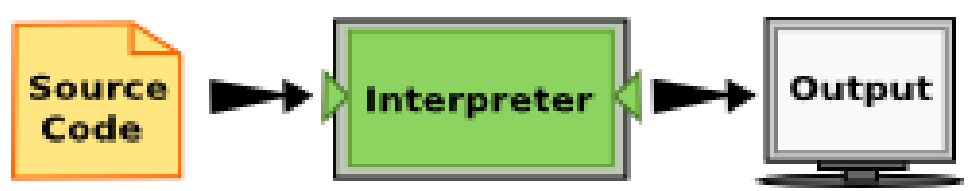

A compiler reads the program and translates it completely before the program starts running. In this case, the high-level program is called the source code, and the translated program is called the object code or the executable. Once a program is compiled, you can execute it repeatedly without further translation

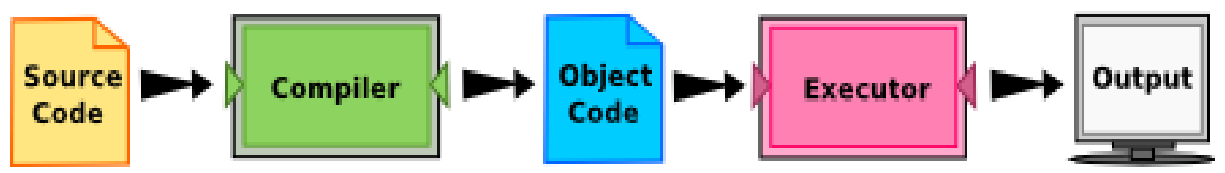

Many modern languages use both processes. They are first compiled into a lower level language, called byte code, and then interpreted by a program called a virtual machine. Python uses both processes, but because of the way programmers interact with it, it is usually considered an interpreted language.

There are two ways to use the Python interpreter: *shell mode* and *program mode*. In shell mode, you type Python expressions into the Python shell, and the interpreter immediately shows the result. The example below shows the Python shell at work.

```
Python 3.9.0 (tags/v3.9.0:9cf6752, Oct 5 2020, 15:34:40) [MSC v.1927 64 
bit (AMD64)] on win32
Type "help", "copyright", "credits" or "license()" for more information.
>> 2 + 3
5
>>>
```
The >>> is called the Python prompt. The interpreter uses the prompt to indicate that it is ready for instructions. We typed  $2 + 3$ . The interpreter evaluated our expression and replied 5. On the next line it gave a new prompt indicating that it is ready for more input.

Working directly in the interpreter is convenient for testing short bits of code because you get immediate feedback. Think of it as scratch paper used to help you work out problems.

Alternatively, you can write an entire program by placing lines of Python instructions in a file and then use the interpreter to execute the contents of the file as a whole. Such a file is often referred to as source code. For example, we used a text editor to create a source code file named firstprogram.py with the following contents:

print("My first program adds two numbers, 2 and 3:") print $(2 + 3)$ 

By convention, files that contain Python programs have names that end with .py or .pyw. Following this convention will help your operating system and other programs identify a file as containing python code.

```
=============== RESTART: C:\Users\Sanjeev\AppData\Local\Programs
\Python\Python39\firstprogram.py ==============
My first program adds two numbers, 2 and 3:
5
```
#### **More About Programs**

A **program** is a sequence of instructions that specifies how to perform a computation. The computation might be something as complex as rendering an html page in a web browser or encoding a video and streaming it across the network. It can also be a symbolic computation, such as searching for and replacing text in a document or (strangely enough) compiling a program.

The details look different in different languages, but a few basic instructions appear in just about every language.

#### **input**

Get data from the keyboard, a file, or some other device.

#### **output**

Display data on the screen or send data to a file or other device.

#### **math and logic**

Perform basic mathematical operations like addition and multiplication and logical operations like and, or, and not.

#### **conditional execution**

Check for certain conditions and execute the appropriate sequence of statements.

#### **repetition**

Perform some action repeatedly, usually with some variation.

Thus, we can describe programming as the process of breaking a large, complex task into smaller and smaller subtasks until the subtasks are simple enough to be performed with sequences of these basic instructions.

#### **Debugging**

Programming is a complex process. Since it is done by human beings, errors may often occur. Programming errors are called **bugs** and the process of tracking them down and correcting them is called **debugging**. Some claim that in 1945, a dead moth caused a problem on relay number 70, panel F, of one of the first computers at Harvard, and the term **bug** has remained in use since.

Three kinds of errors can occur in a program: **[syntax errors,](http://en.wikipedia.org/wiki/Syntax_error) [runtime](http://en.wikipedia.org/wiki/Runtime_error)  [errors,](http://en.wikipedia.org/wiki/Runtime_error) and [semantic errors](http://en.wikipedia.org/wiki/Logic_error)**. It is useful to distinguish between them in order to track them down more quickly.

#### **Syntax errors**

Python can only execute a program if the program is syntactically correct; otherwise, the process fails and returns an error message. **Syntax** refers to the structure of a program and the rules about that structure. For example, in English, a sentence must begin with a capital letter and end with a period. this sentence contains a **syntax error**. So does this one

#### **Runtime Errors**

The second type of error is a runtime error, so called because the error does not appear until you run the program. These errors are also called **exceptions** because they usually indicate that something exceptional (and bad) has happened.

#### **Semantic Errors**

The third type of error is the **semantic error**. If there is a semantic error in your program, it will run successfully in the sense that the computer will not generate any error messages. However, your program will not do the right thing. It will do something else. Specifically, it will do what you told it to do.

The problem is that the program you wrote is not the program you wanted to write. The meaning of the program (its semantics) is wrong. Identifying semantic errors can be tricky because it requires you to work backward by looking at the output of the program and trying to figure out what it is doing.

#### **How to use Python**

- 1. Using default IDLE Basic Python Editor.
- 2. Using Anaconda Package Manager Most Advance Package manager for running Python programs includes Jupyter Notebook.
- 3. Using Jupyter Notebook Widely used Interactive and GUI based Python editor.

Just download any of the above open source software and start learning Python.

IDLE Download Link

<https://www.python.org/downloads/>

Anaconda Package Manager download link

<https://www.anaconda.com/products/individual>

Jupyter Notebook download link

<https://jupyter.org/>

Online Python Editor and Interpreter

<http://pythontutor.com/visualize.html#mode=edit>

References :

<https://runestone.academy/> <https://docs.python.org/> <https://www.python.org/>

#### **Regards**,

[SANJEEV SHARMA] [sanjeevsharmaemailid@gmail.com](mailto:sanjeevsharmaemailid@gmail.com)

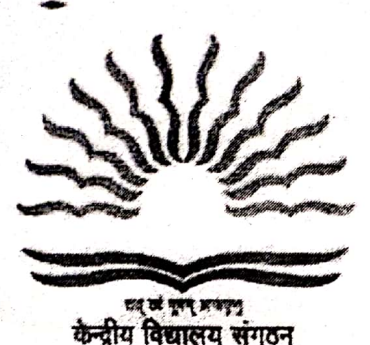

P

### केन्द्रीय विद्यालय संगठन

Kendriya Vidyalaya Sangathan संभागीय कार्यालय / REGIONAL OFFICE के0वि0न01,ए0एफ0एस0कैम्पस, सैक्टर-14 KV No.1, AFS Campus, Sector-14 गुरुग्राम / Gurugram (Haryana)-122001 PH:0124-2307399(DC)/2307499/2307599 E-mail: dckvsrogurgaon@gmail.com

F.No.320346/CBSE Affiliation/2021/RO,GGN

Dated: 09.06.2021

The Principal Kendriya Vidyalaya Palampur

#### Sub: Approval for extension of CBSE Affiliation.

Sir,

With reference to your office letter No.F.1332/KVPLP/202122/CBSE/93 dated 29.05.2021 vide which you have sought the approval from this office for - extension of CBSE Affiliation.

In this regard, it is informed that the approval for extension of CBSE Affiliation in respect of your KV i.e Palampur (HP) is hereby granted.

Yours faithfully,

(S.S.CHAUHAN)

**DEPUTY COMMISSONER** 

# PROFORMA REGARDING SAFE DRINKING WATER AND SANITARY CONDITION

 $\overline{\mathcal{E}}$ 

No.

Date: 09 Jun 21

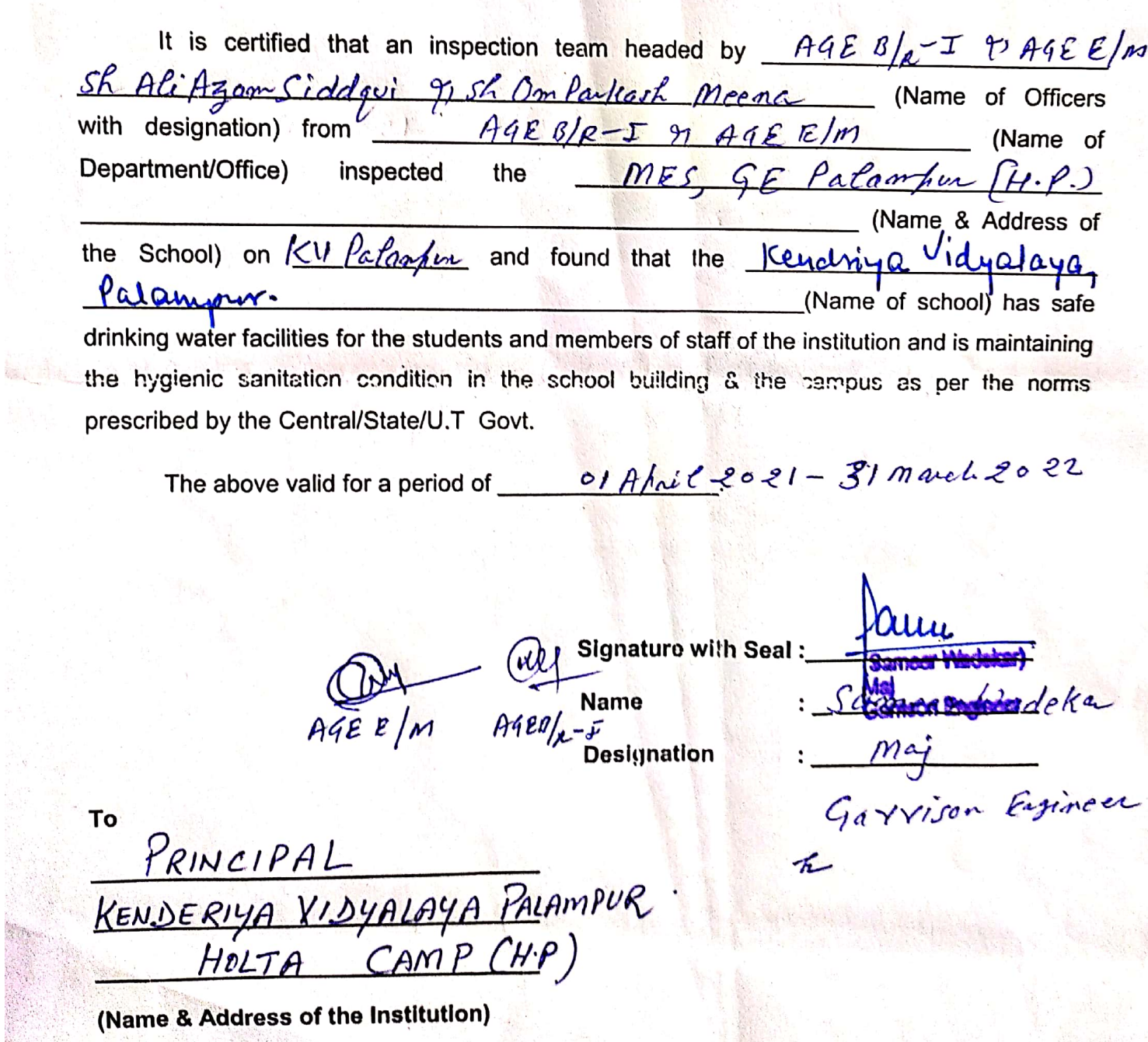

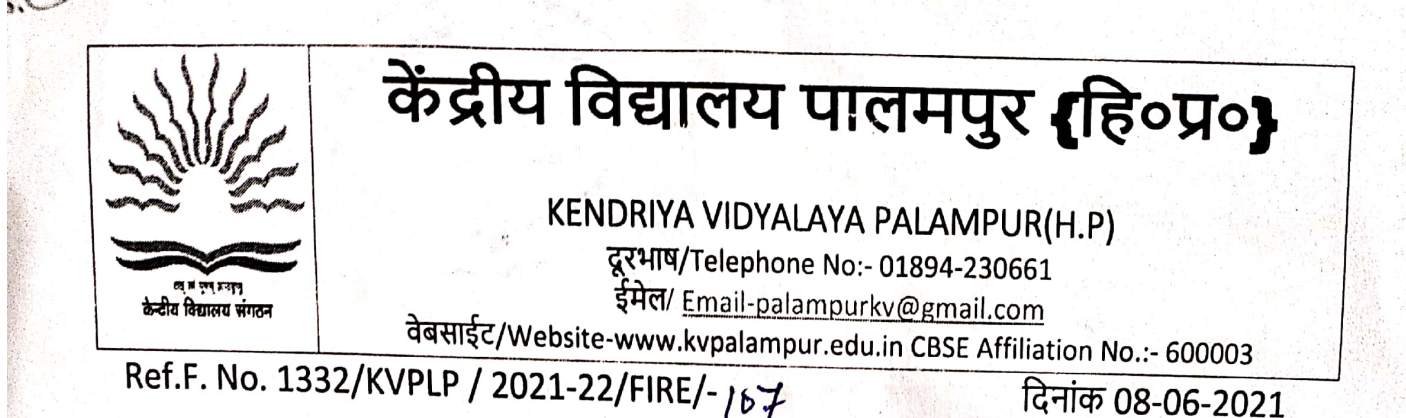

उप-अग्नि शमन अधिकारी

पालमपुर, जिला कांगड़ा (हि.प्र.)

विषय : <u>अनापत्ति प्रमाण –पत्र /अग्नि सुरक्षा प्रमाण-पत्र के सम्बंध में ।</u> महोदय,

उपरोक्त विषय के संदर्भ में आपसे विनम्र निवेदन है कि केन्द्रीय विद्यालय पालमपुर को सी.बी.एस.ई की Affiliation बढ़ाने के लिए अनापत्ति /अग्नि सुरक्षा प्रमाण-पत्र की आवश्यकता है। इस विद्यालय की CBSE की Affiliation दिनांक 31-03-2022 को समाप्त हो रही है । उपरोक्त प्रमाण-पत्र को दिनांक 26-06-2021 के भीतर CBSE Affiliation Portal i.e. SARAS पर अपलोड करना अनिवार्य है । अत: आपसे अनुरोध है कि केन्द्रीय विद्यालय को निश्चित तिथि के भीतर अनापत्ति प्रमाण -पत्र /अग्नि सुरक्षा प्रमाण-पत्र जारी करने की अनुकम्पा करें ।

धन्यवाद

भवदीय  $M1$ 56 20 <sub>गचार्य</sub> (ललित कुमार)

केन्द्रीय विदयालय पालमपुर - 176061 (हि.प्र.) Princidental , Candriva Vidvalaya Palampur - 176061 (H.P.

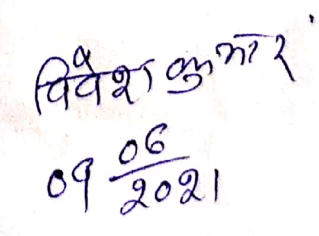

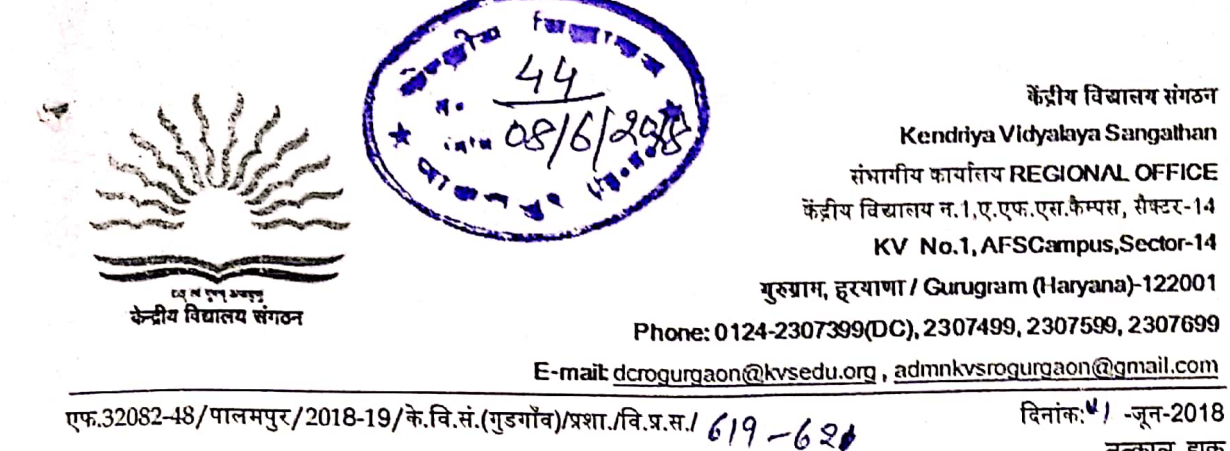

तत्काल डाक

#### कार्यालय आदेश

केंद्रीय विद्यालय संगठन, गुरुग्राम संभाग के अंतर्गत केंद्रीय विद्यालय पालमपुर के पत्रांक दिनांक 01.05.2018 एवं 22.05.2018 के संदर्भ में, जो कि 03 वर्षों के लिए पुनर्गठित विद्यालय प्रबंधन समिति के निम्नलिखित सदस्यों के बारे में है, की अनुमति एतद द्वारा प्रदान की जाती है l पुनर्गठित विद्यालय प्रबंधन समिति का कार्यकाल 08.05.2018 से 07.05.2021 तक रहेगा l

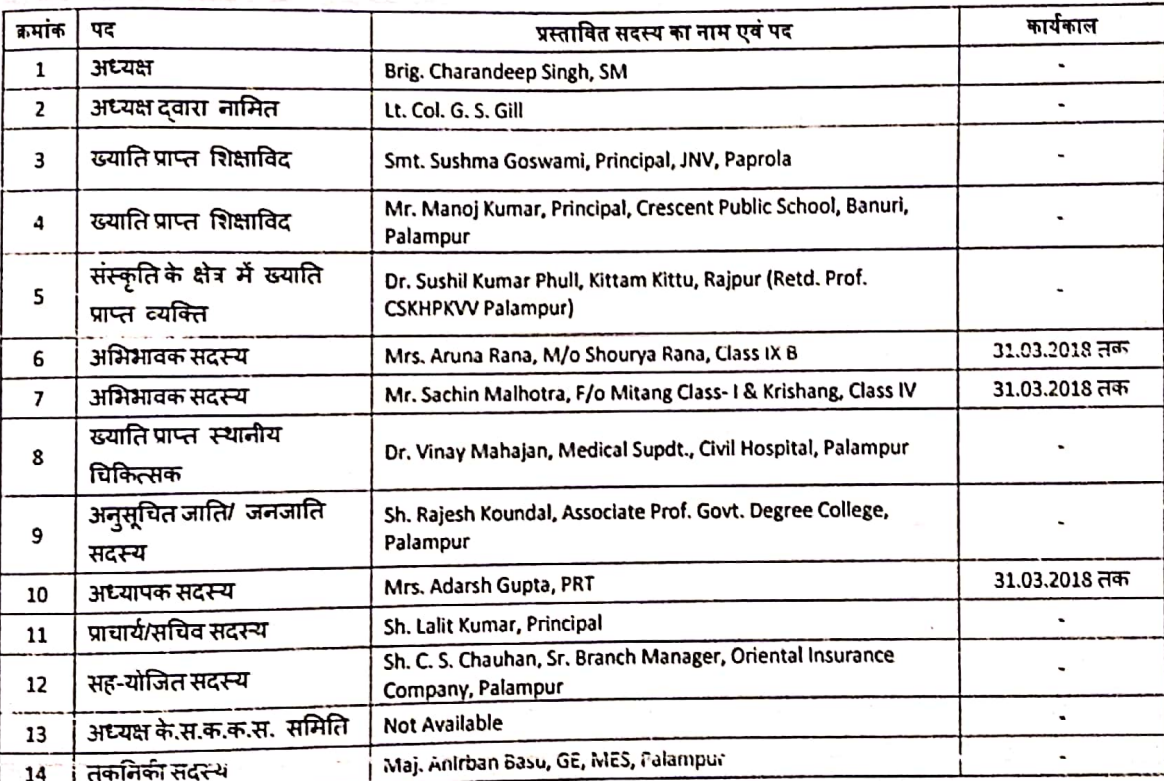

विशेष : कृपया यह भी सुनिश्चित किया जाए कि क्रम.सं 6.7 & 10 पर नामित सदस्यों के लिए समयावधि 31.03.2019 तक होगी I अत: इन सदस्यों का नया प्रस्ताव एक माह पूर्व भेजा जाए I

 $01106$ 

(एस. एस. रावत) उपायुक्त

वितरण:

- प्राचार्य, केंद्रीय विद्यालय पालमपुर l
- 2. अध्यक्ष, विद्यालय प्रबंध समिति, केंद्रीय विद्यालय पालमपुर l
- .<br>3. सहायक आयुक्त (प्रशा.), केंद्रीय विद्यालय संगठन(मु.),नई दिल्ली को सूचनार्थ एवं आगामी कार्रवाई हेतु l

**PKS** 

# केंद्रीय विद्यालय पालमपुर (हि०प्र०)

KENDRIYA VIDYALAYA PALAMPUR(H.P)

दूरआष/Telephone No:- 01894-230661

ईमेल/ Email-palampurkv@gmail.com

वेबसाईट/Website-www.kvpalampur.edu.in CBSE Affiliation No.:- 600003

Ref No:F1332/VMC/KVPLP/2018-19/

दिनांक: 01-05-2018

टिप्पणी -पत्रक

एजुकेशन कोड के आर्टिकल 147 के अनुसार प्रत्येक विद्यालय में अभिभावकों एवं शिक्षकों में आपसी सहयोग, वेहतर तालमेल एवं छात्रों के शैक्षिक व गैरशैक्षिक स्तर को ऊपर उठाने हेतु अभिभावक-शिक्षक समिति का निर्माण होना सुनिश्चित है । इस समिति का कार्यकाल दो वर्ष का होगा । इस समिति के सभी सदस्यों को अवेतनिक/सम्मानार्थक रूप में कार्य करना होगा । अर्थात समिति के सदस्यों को समिति के कार्यों के लिए कोई भता या वेतन देय नहीं होगा । सभी सद्स्यों की सदस्यता दो वर्ष के लिए होगी अथवा अथवा इस अवधि से पूर्व ही विद्यालय से स्थानांतरित होकर जाने पर उनकी सदस्यता स्वत: निरस्त हो जाएगी और उनके स्थान पर नये सदस्य नियमानुसार शामिल किए जाएंगे । यद्यपि इस समिति में सभी शिक्षक व अभिभावक सदस्य होंगे फिर भी निम्नांकित सदस्य नियमानुसार समिति कार्यालय धारक होंगे:

# अभिभावक - शिक्षक समिति

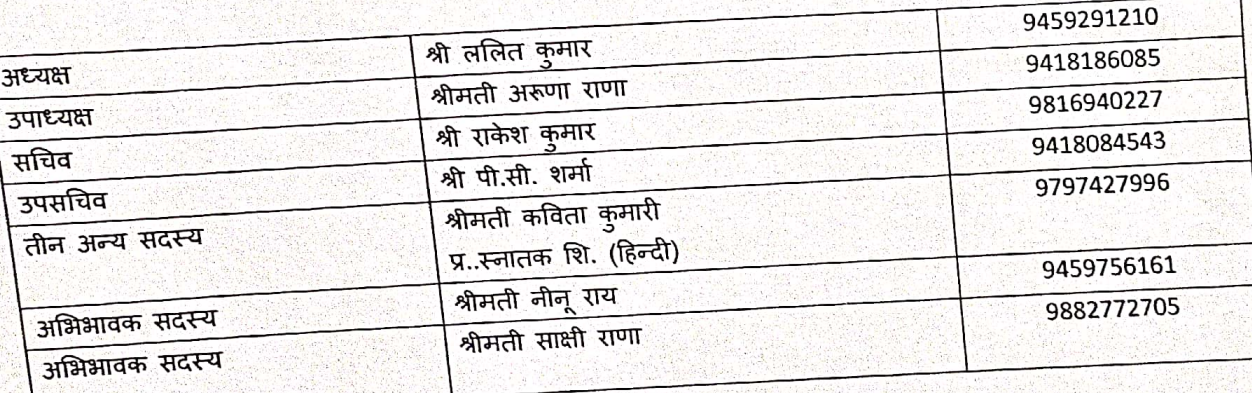

CNKNC  $51105118.$ (ललित कुमार)

प्राचार्य प्राचार्य केन्द्रीय विद्यालय पालमपुर - 176061 (हि.प्र.) Kendriya Vidyalaya Palampur - 176061 (H.P.)

अनुमोदित/अनुमोदित नही

धाश्म प्रबन्धक समिति विदयालगी

मुक्त नि पालनपुर विद्यालय प्रबन्ध समिति/VMC केन्द्रीय विद्यालय पालमपुर (हि.प्र.)<br>Kendriya Vidyalaya Palampur (H.P.)

**Scanned by CamScanner**